**AC/27.06.2023/RS1**

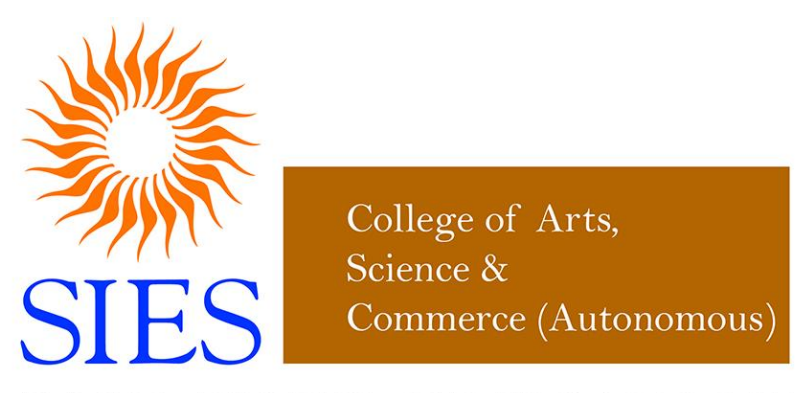

# RISE WITH EDUCATION

NAAC REACCREDITED - 'A' GRADE

**SIES College of Arts, Science and Commerce (Autonomous) Affiliated to University of Mumbai**

**Syllabus under NEP effective from June 2023**

**Programme: B.Sc.**

**Subject: Information Technology**

**Skill Enhancement Course**

**Class: FYBSc(IT)** 

**Semester : I and II**

**Course Name Semester I : Web Designing - I Semester II : Web Designing - II**

**Choice Based Credit System (CBCS) with effect from the academic year 2023-24**

## **Semester I Skill Enhancement Course**

This Core course is offered to students of BSc(IT) in Semester I, who have chosen Information Technology as Major & Minor subject

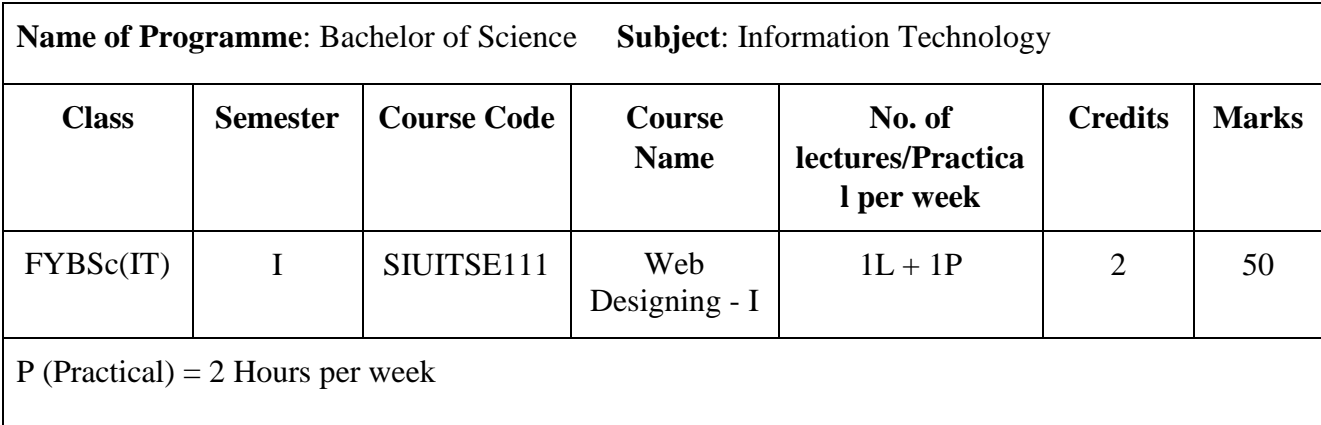

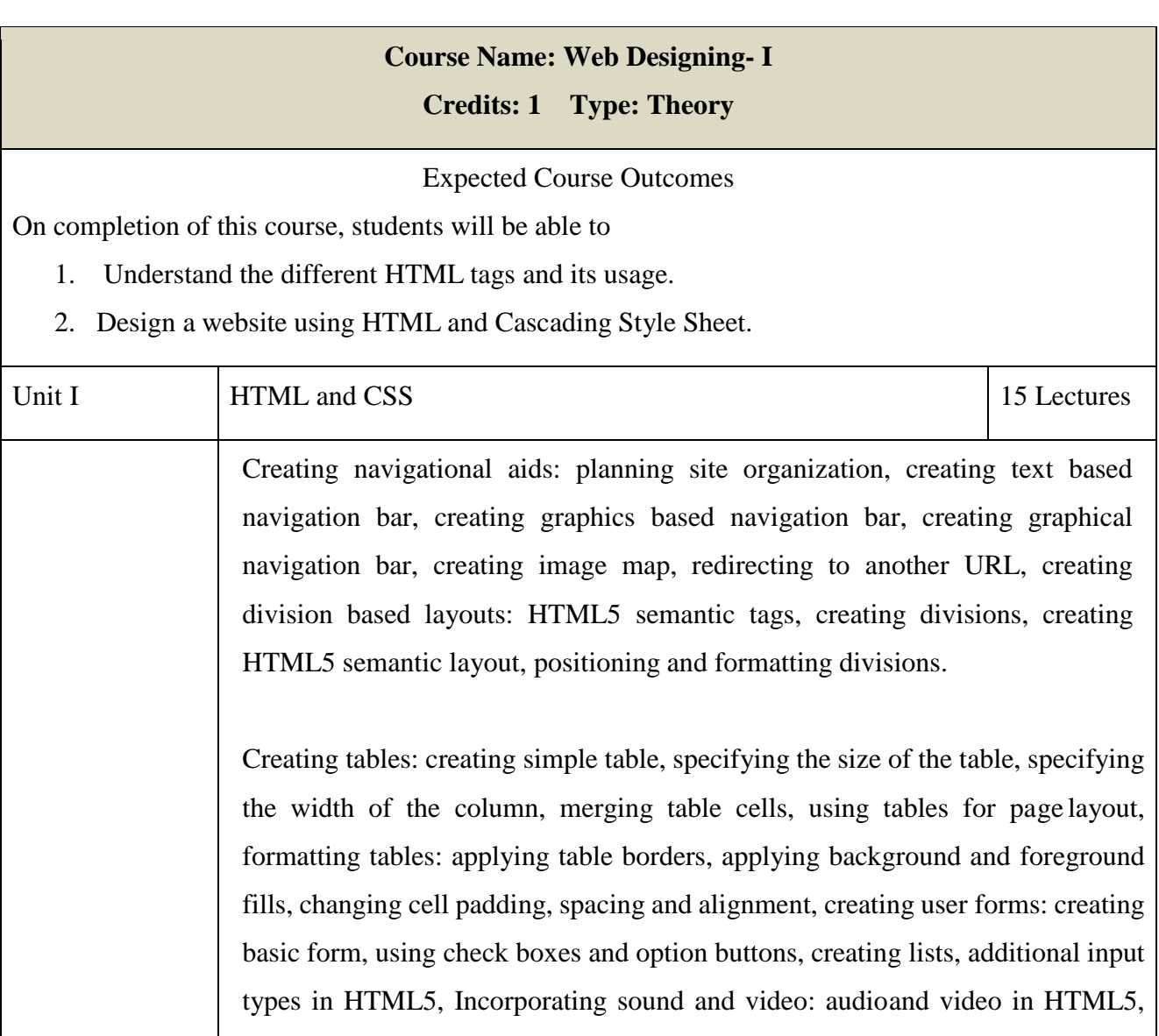

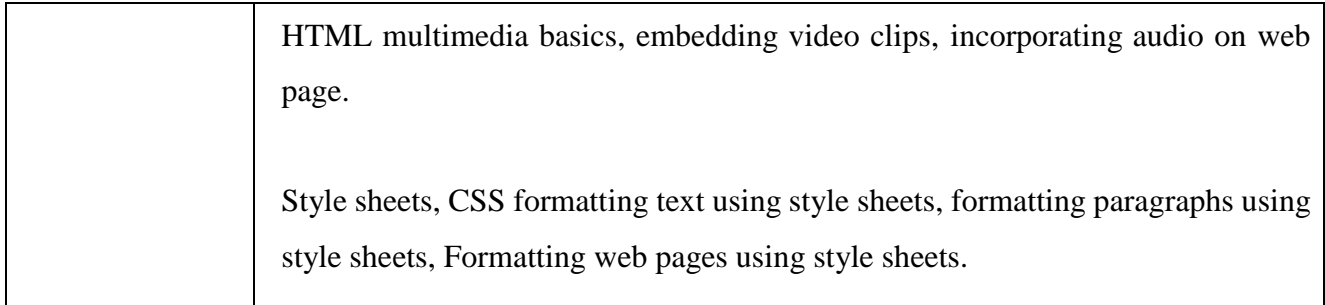

## **Course Name: Web Designing- I Credits: 1 Type: Practical**

#### **Expected Course Outcomes**

On completion of this course, students will be able to

- 1. Design the basic elements of a website.
- 2. Apply style sheets on web pages.

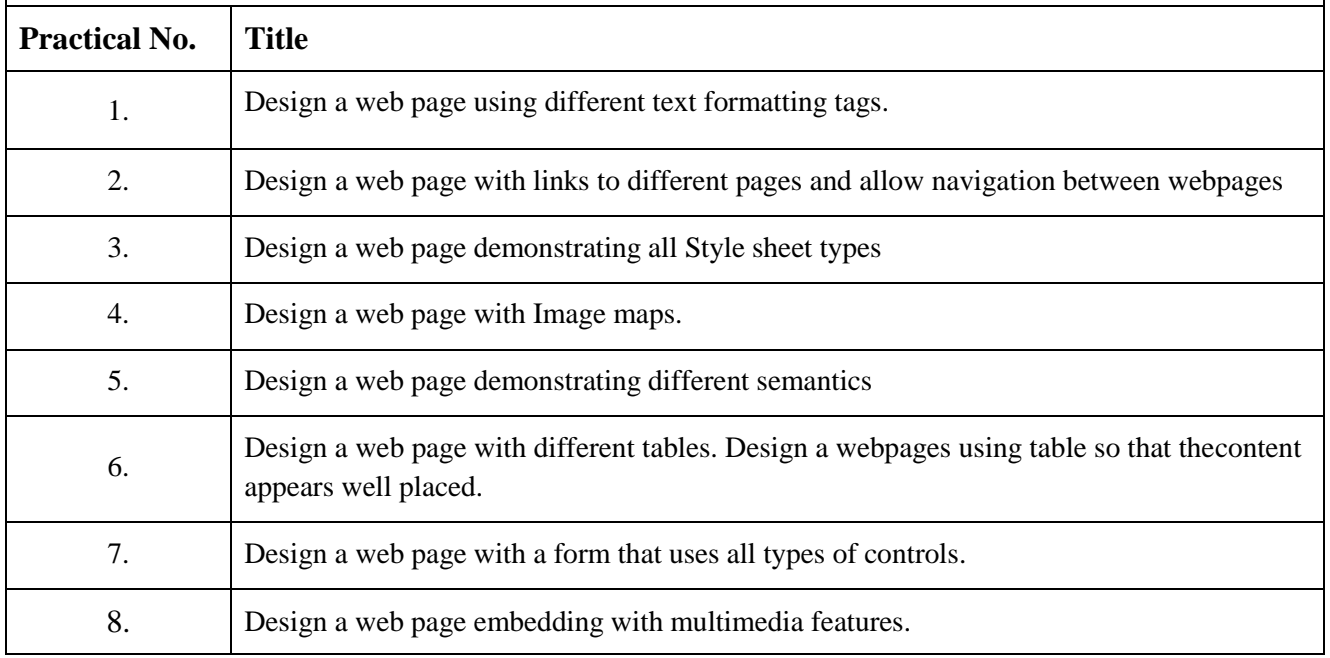

#### **References**

- 1. Web Design The CompleteReference, ThomasPowell, Tata McGrawHill, 2<sup>nd</sup> Edition.
- 2. HTML5 Step by Step, Faithe Wempen, Microsoft Press, 2011.
- 3. Head First HTML 5 Programming, Eric Freeman, O'Reilly, 2013.

### **Scheme of Evaluation:**

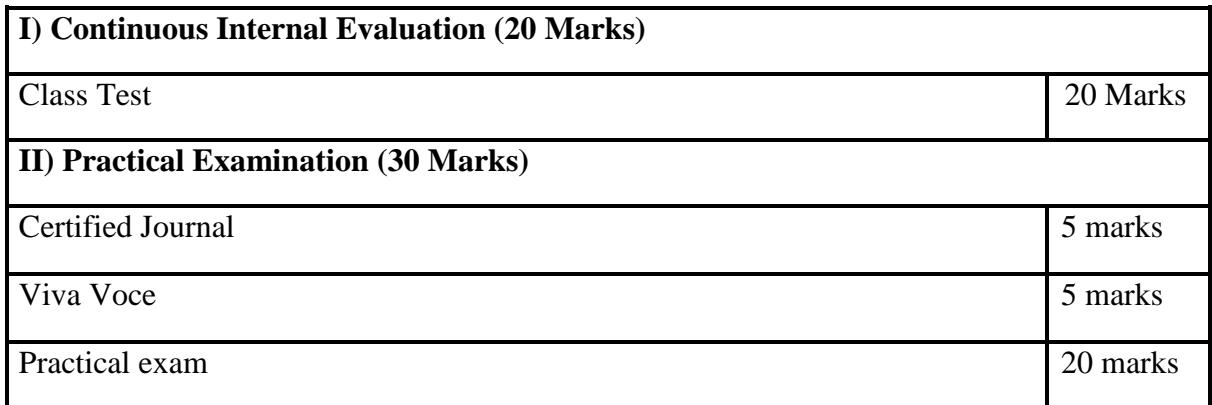

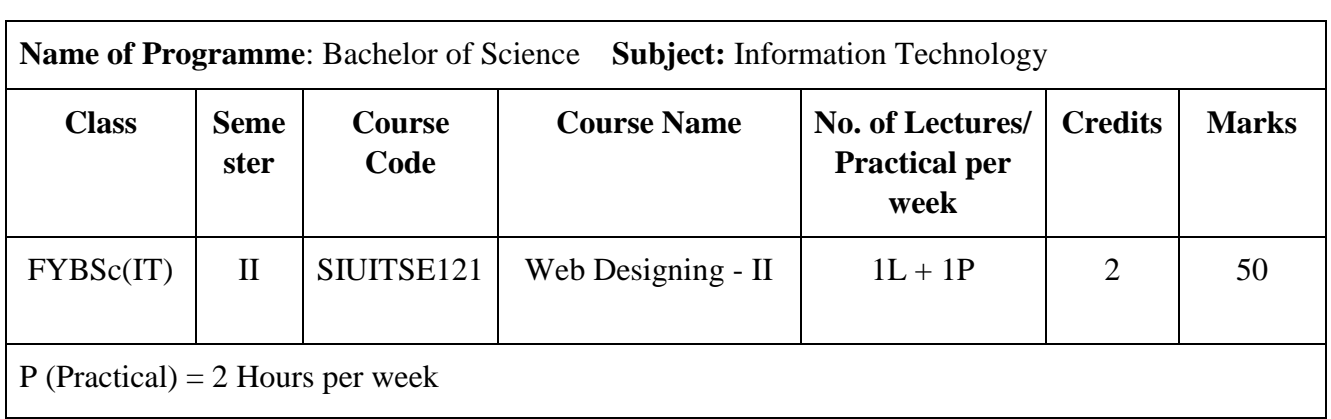

# **Semester II Skill Enhancement Course**

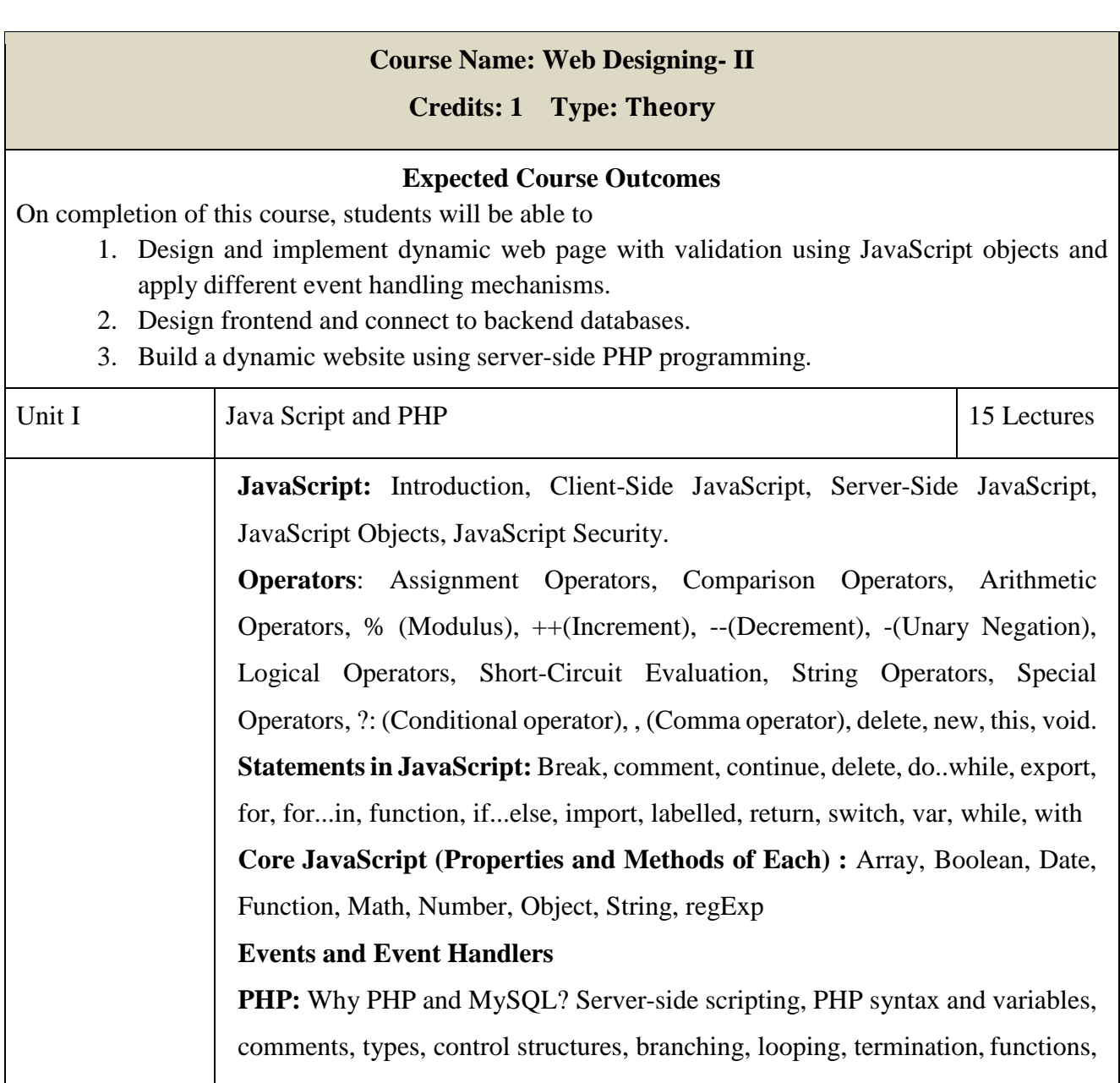

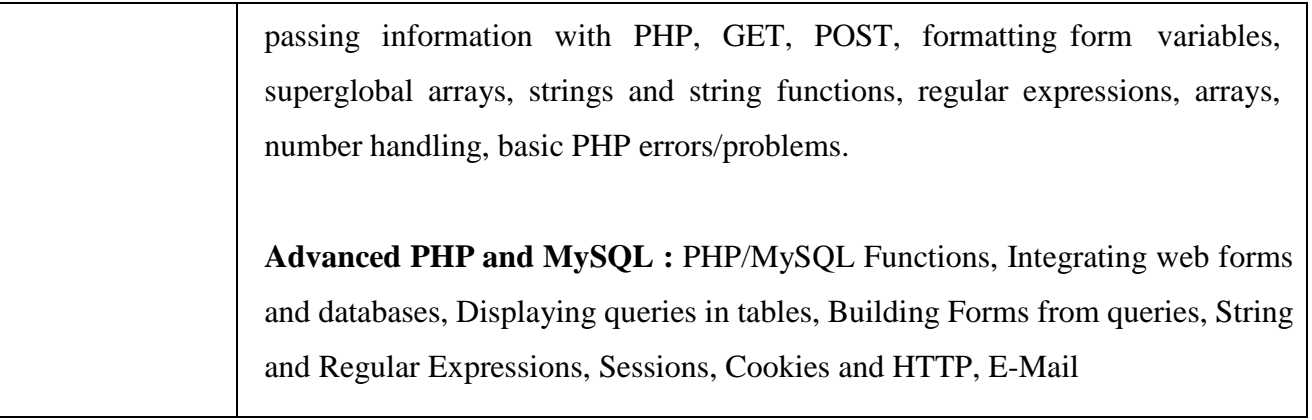

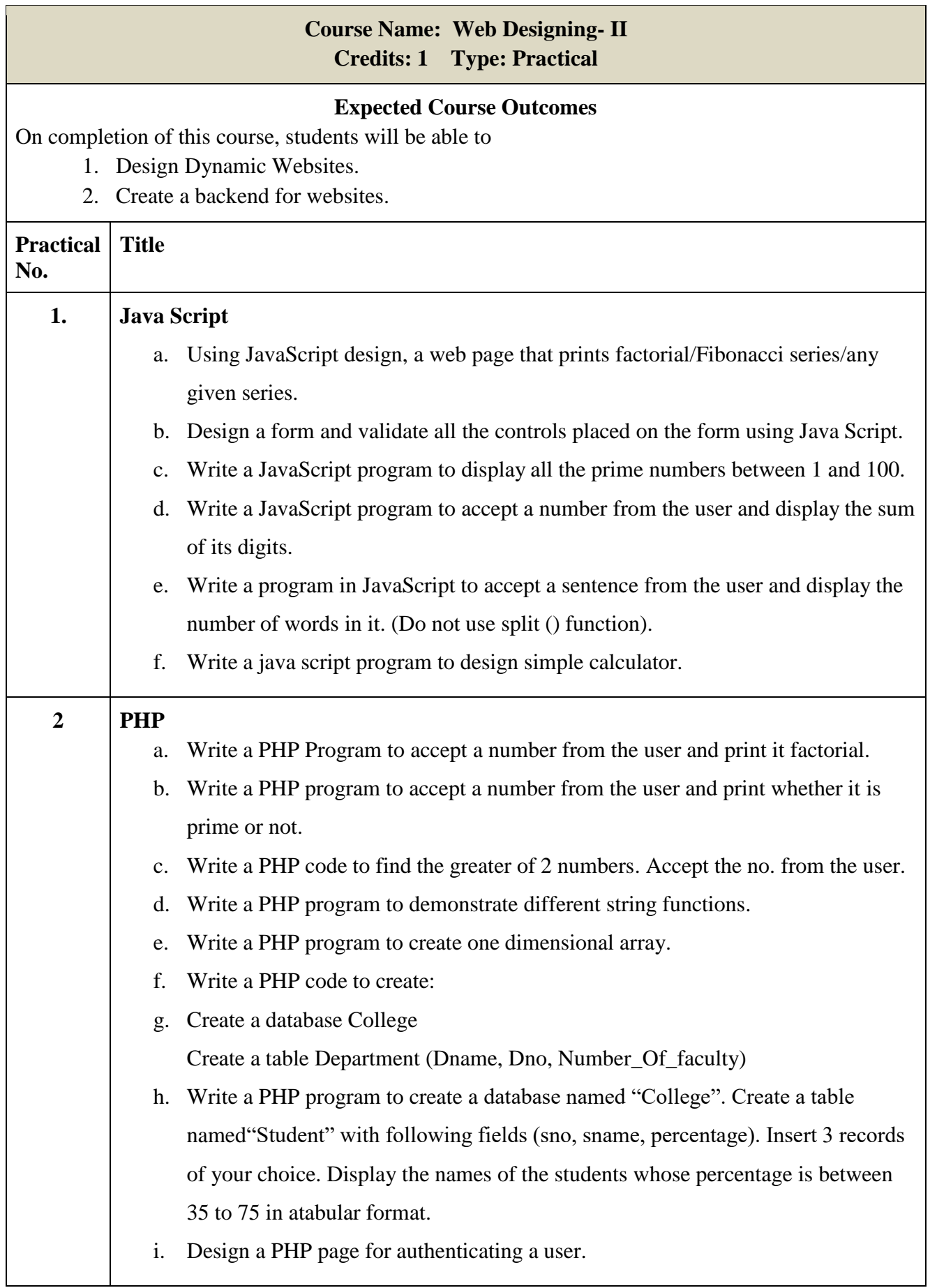

#### **References**

- 1. PHP 5.1 for Beginners, Ivan Bayross SharanamShah, SPD, 2013.
- 2. PHP Project for Beginners, SharanamShah,Vaishali Shah, SPD, 2015.
- 3. PHP 6 and MySQL Bible, Steve Suehring, Tim Converse, Joyce Park, Wiley.
- 4. JavaScript 2.0: The CompleteReference, Thomas Powell and Fritz Schneider, TataMcGraw Hill.
- 5. Murach's PHP and MySQL, Joel Murach Ray Harris, SPD, 2011.

### **Scheme of Evaluation:**

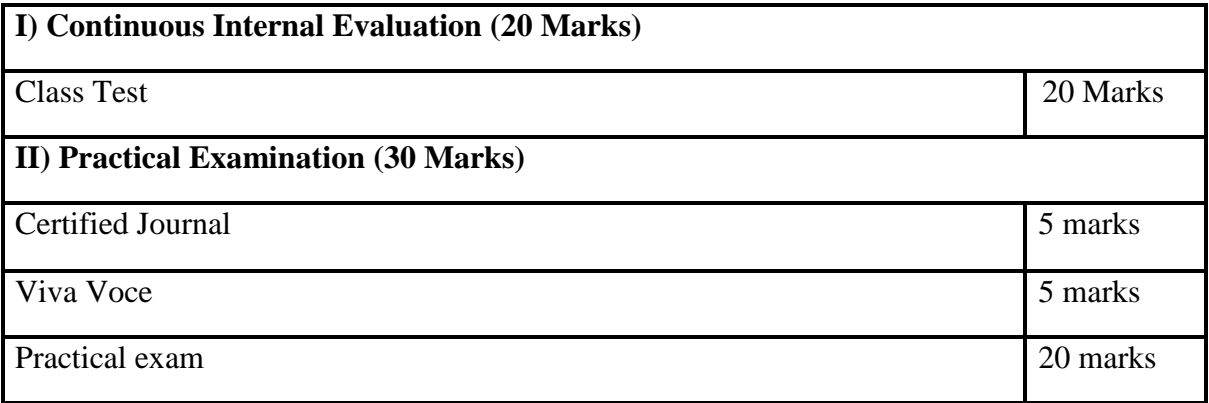